# Training Robots for Object Grasping

**Presenter: Fengye Tao**

**Team Member: Qiawen Wang, Fengye Tao, Xingyun Xue**

**Group 20**

#### Introduction

- Re-implementation of pick and place demonstration using Python.
- Reference: panda\_moveit\_config package.
- Utilizes Movelt for motion planning with a Panda robot.

## Background

- Python implementation with key technologies:
	- ROS/rospy: ROS node and message transport.
	- moveit commander: Python API for MoveIt.
	- panda\_moveit\_config: Hardware configuration for Panda.
	- RViz: Visualization and debugging.
- ROS Workspace for Robot Programming:
	- Created a special folder (workspace) for our robot code.
	- Used Rviz tool for seeing the robot's actions.
	- Used Docker for creating coherent environment.

#### Original C++ Implementation

- ROS (Robot Operating System):
	- Used for creating and managing ROS nodes, message passing between nodes.
	- Includes:
		- #include <ros/ros.h>
- Movelt:
	- A robotics middleware for motion planning, manipulation, kinematics, etc.
	- Includes:
		- #include <moveit/planning\_scene\_interface/planning\_scene\_interface.h>
		- #include <moveit/move\_group\_interface/move\_group\_interface.h>

#### Original C++ Implementation

- TF2 (Transform Library):
	- For keeping track of multiple coordinate frames and transforming data between them.
	- Includes:
		- #include <tf2\_geometry\_msgs/tf2\_geometry\_msgs.h>
- Trajectory Messages:
	- For defining and passing trajectory messages, especially for gripper control.
	- Implicitly included as part of Movelt and ROS.

## Our Python Implementation

- ROS Python Interface (rospy):
	- Python interface for ROS functionalities, such as node creation and message passing.
	- Includes: import rospy
- MoveIt Commander:
	- Python interface for Movelt, providing classes and methods for motion planning, manipulation, etc.
	- Includes:
		- from moveit\_commander import RobotCommander, PlanningSceneInterface, roscpp\_initialize, roscpp\_shutdown
- Geometry Messages:
	- For creating and manipulating data types for geometry, used in specifying poses.
	- Includes:
		- from geometry\_msgs.msg import PoseStamped, Quaternion

#### Our Python Implementation

- Transformations (from tf package):
	- Similar to TF2 in C++, used for transformations between coordinate frames.
	- Includes:
		- from tf.transformations import quaternion\_from\_euler
- Movelt Messages and Trajectory Messages:
	- Used for defining grasp and place operations in Movelt.
	- Includes:
		- from moveit\_msgs import msg
		- from trajectory\_msgs.msg import JointTrajectoryPoint

## Sample: Python Code vs C++ Code

// Initialize ROS Node ros::init(argc, argv, "panda\_arm\_pick\_place"); ros::NodeHandle nh;

// Initialize Move Group Interface moveit::planning\_interface::MoveGroupInterface group("panda\_arm"); group.setPlanningTime(45.0);

// Initialize Planning Scene Interface moveit::planning\_interface::PlanningSceneInterface planning scene interface;

```
void openGripper(trajectory_msgs::JointTrajectory& posture) {
  posture.joint_names.resize(2);
  posture.joint names[0] = "panda finger joint1";
  posture.joint_names[1] = "panda_finger_joint2";
  posture.points.resize(1);
  posture.points[0].positions = \{0.04, 0.04\};
  posture.points[0].time_from_start = ros::Duration(0.5);
}
```
# Initialize ROS and MoveIt roscpp\_initialize(sys.argv) rospy.init\_node('moveit\_py\_demo', anonymous=True)

# Get Planning Scene and Robot Commander scene = PlanningSceneInterface() robot = RobotCommander() group = robot.get\_group('panda\_arm') group.set\_planning\_time(45.0)

def openGripper(posture): posture.joint\_names = ['panda\_finger\_joint1', 'panda\_finger\_joint2'] point = JointTrajectoryPoint() point.positions = [0.04, 0.04] point.time\_from\_start = rospy.Duration(0.5) posture.points.append(point)

#### Demo-Original C++ Implementation

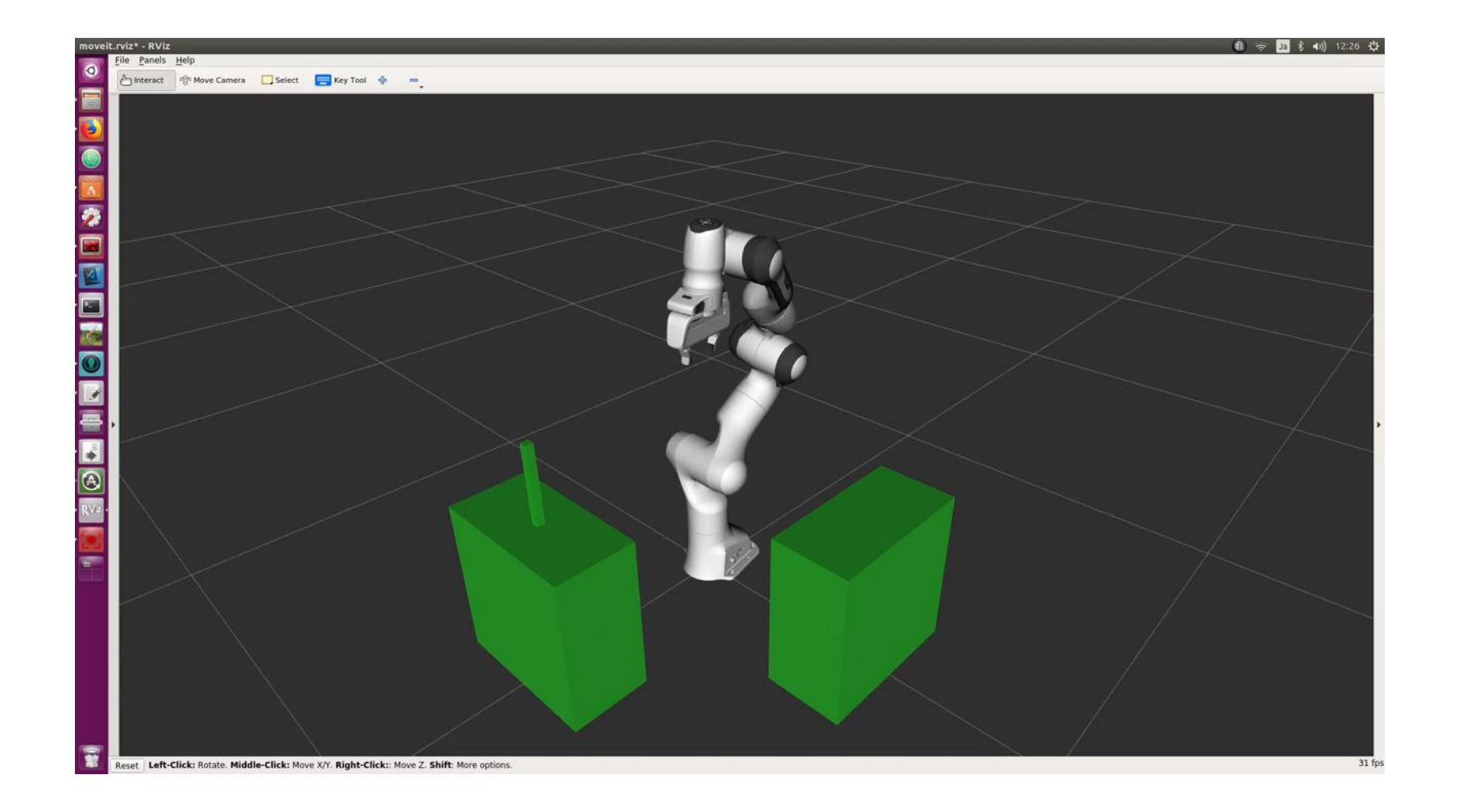

#### Demo-Our Python Implementation

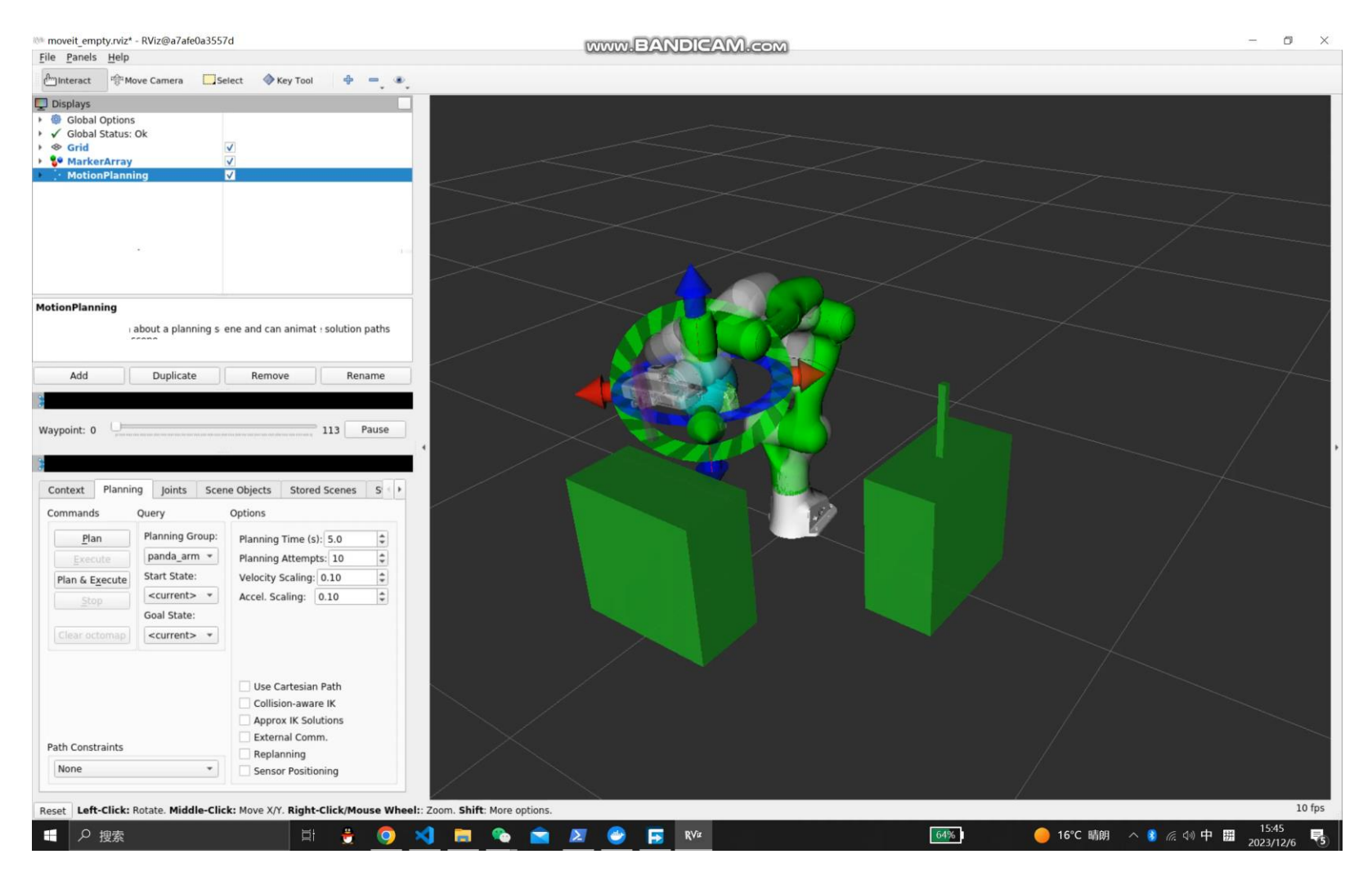

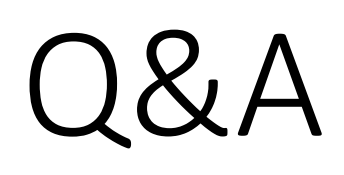

Thank you!